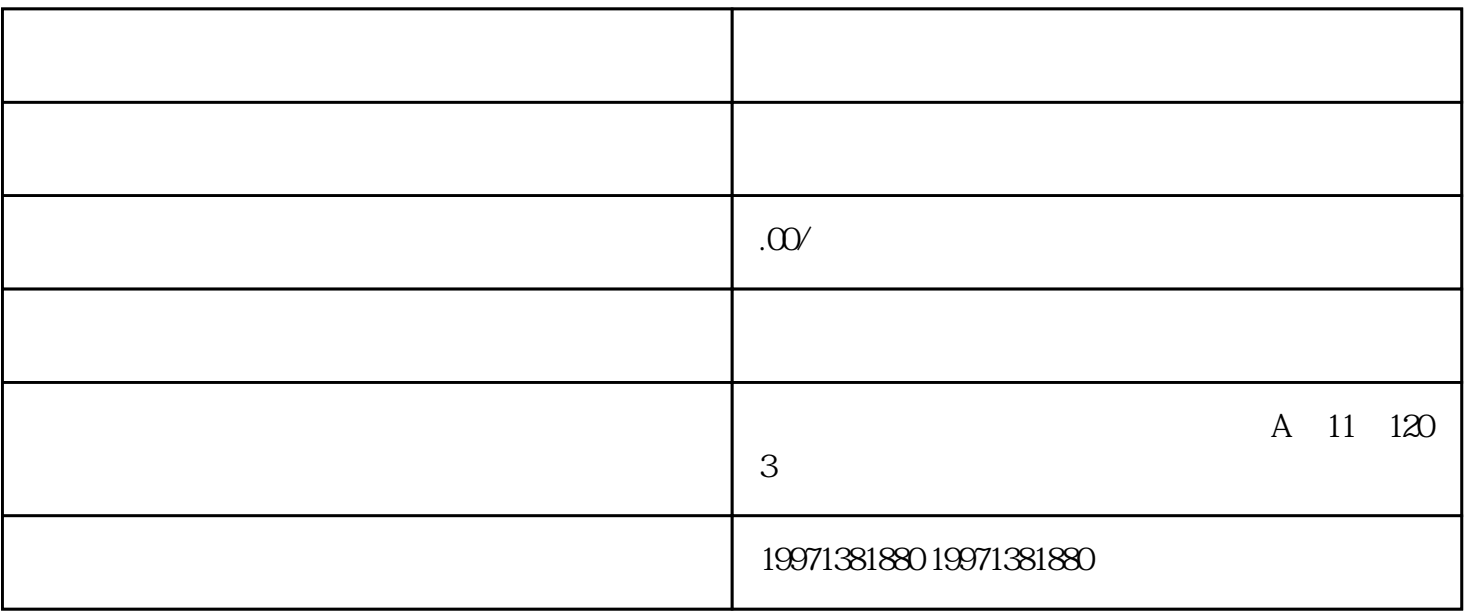

SEO 10

 $\begin{tabular}{ll} \multicolumn{2}{c}{\text{dapinpaizhining}} \end{tabular} \begin{tabular}{ll} \multicolumn{2}{c}{\text{dapinpaizhining}} \end{tabular} \begin{tabular}{ll} \multicolumn{2}{c}{\text{dapinpaizhining}} \end{tabular} \end{tabular}$ 

 $\sim$  1.  $\sim$  2.

 $3.$   $4.$ 

dapinpaizhiming